# **МИНИСТЕРСТВО ОБРАЗОВАНИЯ РЕСПУБЛИКИ БЕЛАРУСЬ БЕЛОРУССКИЙ ГОСУДАРСТВЕННЫЙ УНИВЕРСИТЕТ ИНФОРМАТИКИ И РАДИОЭЛЕКТРОНИКИ**

Кафедра Экологии

# **ОЦЕНКА ХИМИЧЕСКОЙ ОБСТАНОВКИ В ЧРЕЗВЫЧАЙНЫХ СИТУАЦИЯХ**

МЕТОДИЧЕСКОЕ ПОСОБИЕ

для лабораторных занятий по дисциплине «Безопасность жизнедеятельности человека» для студентов всех специальностей

МИНСК 2017

# **СОДЕРЖАНИЕ**

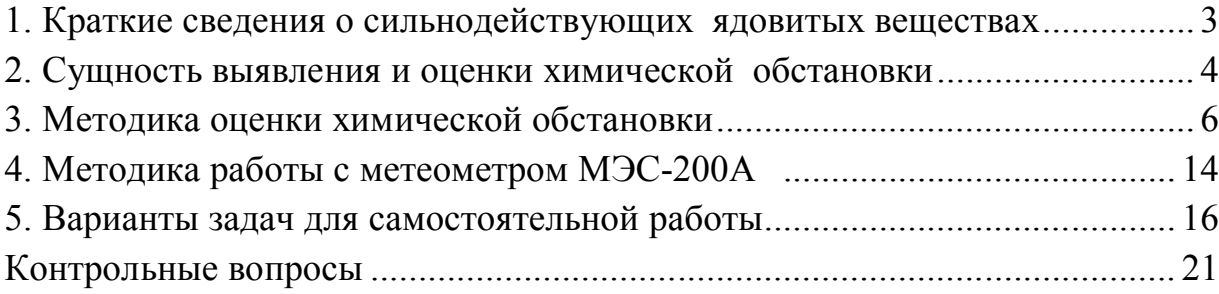

# **1. КРАТКИЕ СВЕДЕНИЯ О СИЛЬНОДЕЙСТВУЮЩИХ ЯДОВИТЫХ ВЕЩЕСТВАХ**

В настоящее время на хозяйственных объектах народного хозяйства используется большое количество сильнодействующих ядовитых веществ. При их использовании нередко возникают аварии. Причинами аварии являются: нарушение правил хранения, перевозки, техники безопасности при работе, стихийные бедствия. Сильнодействующие ядовитые вещества (СДЯВ) это токсические химические соединения, способные при аварии на объектах легко переходить в атмосферу и вызывать массовые поражения людей. Основными параметрами, характеризующими СДЯВ, являются степени токсичности и стойкости.

Степень токсичности СДЯВ характеризует их воздействие на организм человека. Для характеристики токсичности СДЯВ используются: пороговая концентрация, предел переносимости, смертельная концентрация и смертельная доза.

Пороговая концентрация - это наименьшее количество вещества, которое может вызвать ощутимый физиологический эффект. При этом пострадавшие сохраняют работоспособность и ощущают лишь первичные признаки поражения.

Предел переносимости - это максимальная концентрация, которую человек может выдерживать определенное время без устойчивого поражения. В промышленности в качестве предела переносимости используется предельно допустимая концентрация.

Однако пороговая и предельно допустимая концентрации не могут служить полной характеристикой токсичности СДЯВ, так как не позволяют оценить возможный физиологический эффект в зависимости от времени их воздействия. Кроме того, токсичность СДЯВ в значительной степени зависит от пути попадания в организм человека. Основными путями попадания СДЯВ в организм человека являются органы дыхания и кожные покровы.

Для характеристики токсичных веществ при воздействии на организм человека через органы дыхания применяются следующие токсические дозы:

средняя смертельная токсодоза, вызывающая смертельный исход у 75% пораженных;

средняя выводящая из строя токсодоза, вызывающая выход из строя 50% пораженных;

средняя пороговая токсодоза, вызывающая начальные симптомы поражения у 50% пораженных.

Ингаляционные токсодозы измеряются в г/мин на 1 м<sup>3</sup> или в мг/мин на 1л.

Степень токсичности СДЯВ при воздействии на организм человека через кожный покров оценивается также средней смертельной, средней выводящей и пороговой дозами. Они измеряются количеством вещества, приходящегося на единицу поверхности тела человека или на единицу его массы  $(Mr/cm<sup>2</sup>$  или мг/кг).

По степени токсичности СДЯВ делят на шесть групп: чрезвычайно токсичные, высокотоксичные, сильно токсичные, умеренно токсичные, токсичные и нетоксичные.

По степени стойкости СДЯВ подразделяются на стойкие и нестойкие. Стойкость - это способность вещества сохранять свои поражающие действия в воздухе или на местности в течение определенного времени. Стойкость СДЯВ зависит в основном от их физико-химических свойств, рельефа местности, метеорологических условий, состояния атмосферы в приземном слое.

У поверхности Земли различают три состояния атмосферы: инверсию, конвекцию и изотермию.

Инверсия - устойчивое состояние, восходящие потоки отсутствуют; температура поверхности почвы ниже температуры воздуха.

Конвекция - неустойчивое состояние, сильно развиты восходящие потоки; температура почвы выше температуры воздуха. Она вызывает сильное рассеивание зараженного воздуха. В результате этого концентрация паров в воздухе сильно снижается.

Изотермия - промежуточное состояние: температура почвы и воздуха примерно равны.

Инверсия и изотермия способствуют сохранению высоких концентраций СДЯВ в приземном слое воздуха, распространению зараженного воздуха на большие расстояния.

# **2. СУЩНОСТЬ ВЫЯВЛЕНИЯ И ОЦЕНКИ ХИМИЧЕСКОЙ ОБСТАНОВКИ**

Химическая обстановка может возникнуть в результате аварии на химически опасном объекте и при применении химического оружия.

Под химической обстановкой понимают масштабы и степень химического заражения воздуха (местности), оказывающие влияние на жизнедеятельность человека и работу хозяйственных объектов.

Разрушенные или поврежденные емкости (коммуникации) с СДЯВ служат источниками образования зон химического заражения и очагов химического поражения.

Зона химического заражения включает место непосредственного разлива ядовитых веществ и территорию, над которой распространялись пары этих веществ в поражающих концентрациях. Такая зона характеризуется глубиной распространения облака, зараженного ядовитыми веществами воздуха с поражающими концентрациями,  $(\Gamma)$ , шириной (Ш), и площадью  $S_3$ . Кроме того, в зоне химического заряжения может быть один или несколько очагов химического поражения, которые характеризуются своими площадями. Под очагом химического поражения понимают населенный пункт, попавший в зону химического заражения, где имеет место гибель людей, сельскохозяйственных животных и растений.

Выявлением и оценкой химической обстановки занимаются штабы гражданской обороны и командиры невоенизированных формирований. Оценке химической обстановки предшествует ее выявление. Выявить химическую обстановку - это значит определить зоны химического заражения и нанести их на карту (схему или план),

Оценка химической обстановки осуществляется методом прогнозирования и по данным химической разведки. Первый метод, как правило, используют штабы гражданской обороны, а второй - командиры невоенизированных формирований гражданской обороны.

На всех химически опасных объектах оценка химической обстановки производится методом прогнозирования. При этом в основу положены данные по одновременному выбросу в атмосферу всего запаса СДЯВ, имеющихся на объекте, при благоприятных условиях для распространения зараженного воздуха. Такими условиями являются инверсия и скорость ветра, равная 1 м/с.

При аварии на химически опасном объекте оценка производится по конкретно сложившейся обстановке, т.е. берется реальное количество выброшенного (вылившегося) ядовитого вещества и реальные метеоусловия.

Для определения зон химического заражения необходимы следующие исходные данные:

а) тип и количество СДЯВ в емкости, где произошла авария;

б) условия хранения;

в) характер выброса (вылива) ядовитых веществ;

*г*) топографические условия местности ;

д) метеоусловия;

е) степень защищенности рабочих, служащих объекта и населения. Исходные данные добываются:

постами радиационного и химического наблюдения;

звеньями (группами) радиационной и химической разведки;

из информации, поступающей от вышестоящий штабов гражданской обороны и соседей.

Оценка химической обстановки включает решение задач по определению:

1) размеров и площади зоны химического заражения;

2) времени подхода зараженного воздуха к определенному рубежу (объекту);

3 ) времени поражающего действия СДЯВ ;

4) границ возможных очагов химического поражения;

5) возможных потерь в очаге химического поражения.

# **3. МЕТОДИКА ОЦЕНКИ ХИМИЧЕСКОЙ ОБСТАНОВКИ**

#### **3.1 Определение размеров и площади зоны химического заражения**

По табл. 1 и 2 определяются ориентировочные расстояния, на которых могут создаваться в воздухе поражающие концентрации некоторых видов СДЯВ для определенных условий.

**Таблица 1** – Данные для определения глубины распространения облаков зараженного воздуха с поражающими концентрациями СДЯВ на открытой местности, км (емкости не обвалованы, скорость ветра 1 м/с)

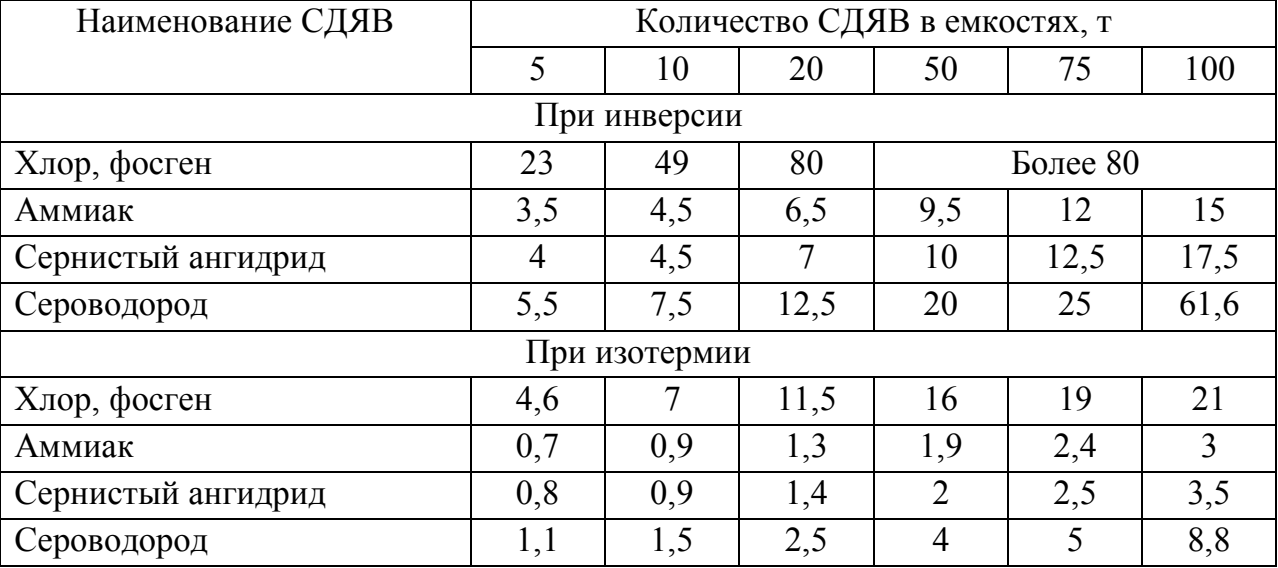

окончание таблицы 1

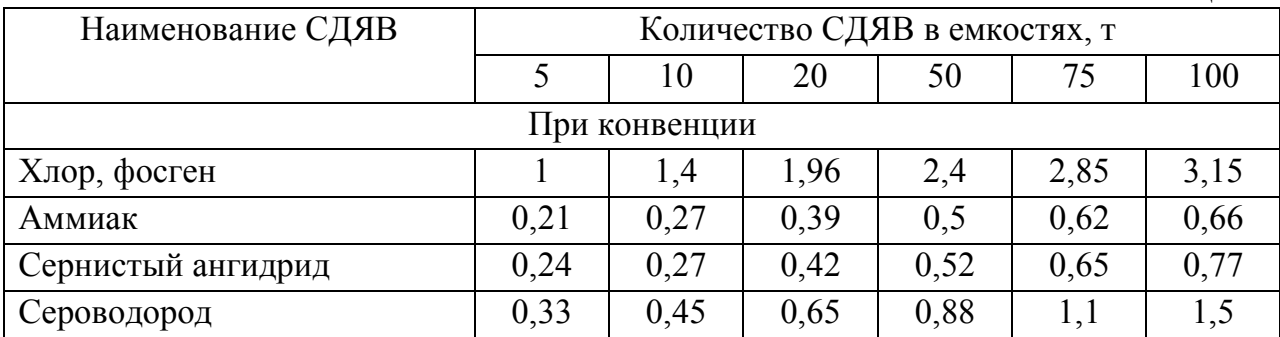

**Примечания**: 1. При скорости ветра более 1 м/с применяются поправочные коэффициенты, определяемые по табл. 3.

2. Для обвалованных емкостей со СДЯВ глубина распространения облака зараженного воздуха уменьшается в 1,5 раза.

3. Глубина для емкостей не указанных в таблице вычисляется от ближайшего в процентном соотношении.

**Таблица 2** – Данные для определения глубины распространения облаков зараженного воздуха с поражающими концентрациями СДЯВ на закрытой местности, км (емкости не обвалованы, скорость ветра 1 м/с)

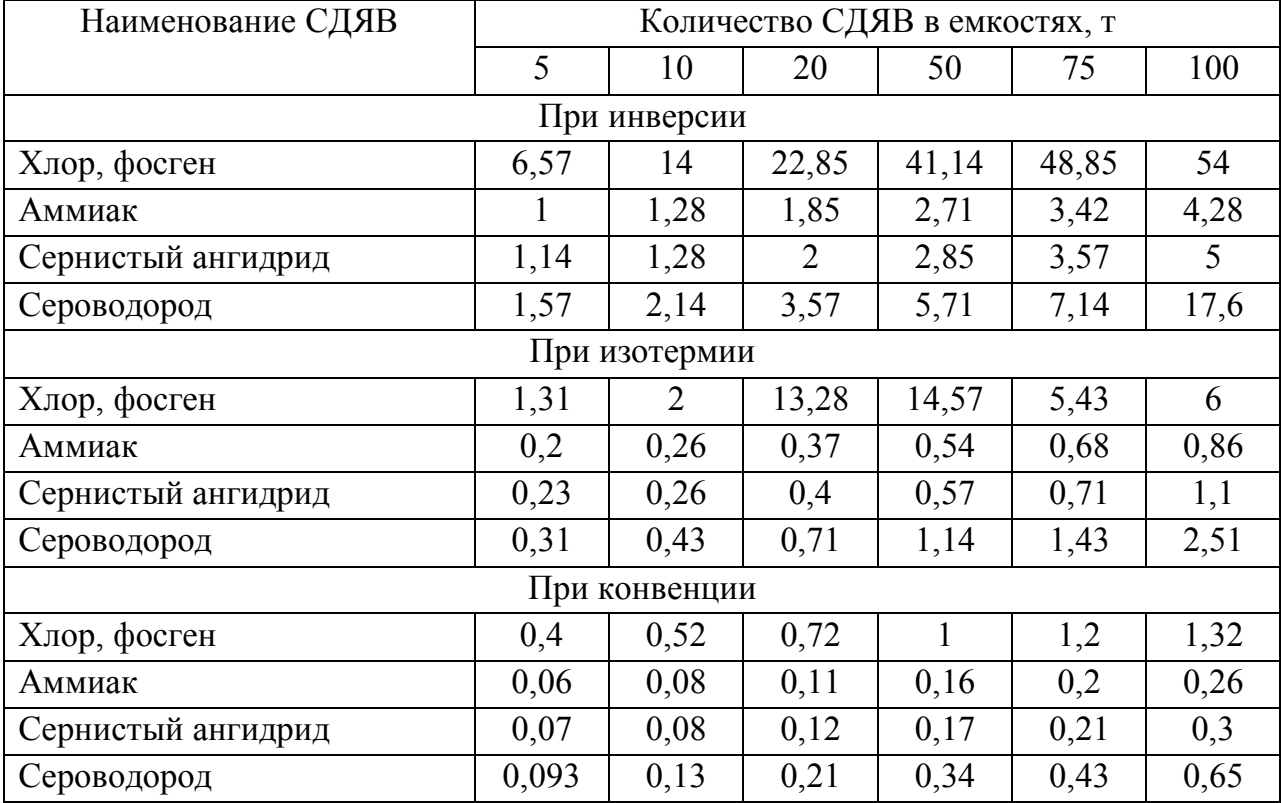

**Примечания**: 1. При скорости ветра более 1 м/с применяются поправочные коэффициенты, определяемые по табл. 3.

2. Для обвалованных емкостей со СДЯВ глубина распространения зараженного воздуха уменьшается в 1,5 раза.

3. Глубина для емкостей не указанных в таблице вычисляется от ближайшегозначения в процентном соотношении.

**Таблица 3** – Данные для определения поправочного коэффициента на скорость ветра

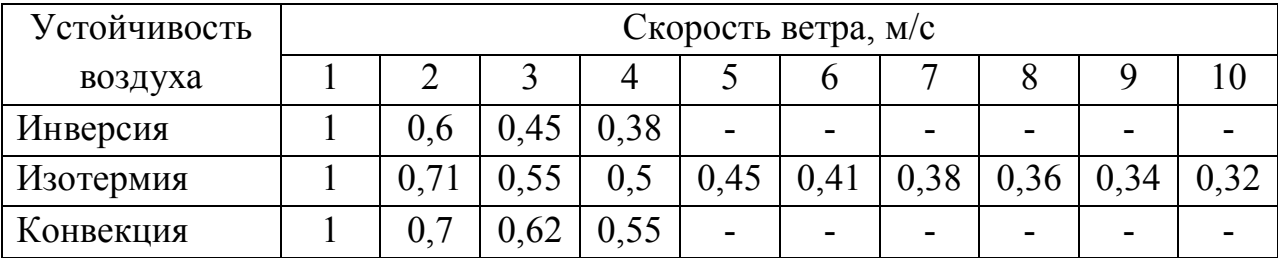

Ширина зоны химического заражения (Ш) определяется по следующим соотношениям :

 $III = 0.03 \cdot \Gamma$  - при инверсии ; (1)

 $III = 0,15<sup>·</sup>Γ$  - при изотермии ; (2)

 $III = 0.8 \cdot \Gamma - \eta$ ри конвенции, (3)

Где Г – глубина распространения облака зараженного воздуха с поражающей концентрацией, км.

Площадь зоны химического заражения  $(S_3)$  принимается как площадь равнобедренного треугольника, которая равна половине произведения глубины распространения зараженного воздуха на ширину зоны заражения

$$
S_3 = 0.5 \cdot \Gamma \cdot \text{III.} \tag{4}
$$

В ходе оценки химической обстановки требуется определение степени вертикальной устойчивости воздуха (СВУВ). Это можно делать двумя способами:

• с помощью графика оценки СВУВ по данным метеопрогноза:

**Таблица 4** – Оценка степени вертикальной устойчивости воздуха по данным прогноза погоды

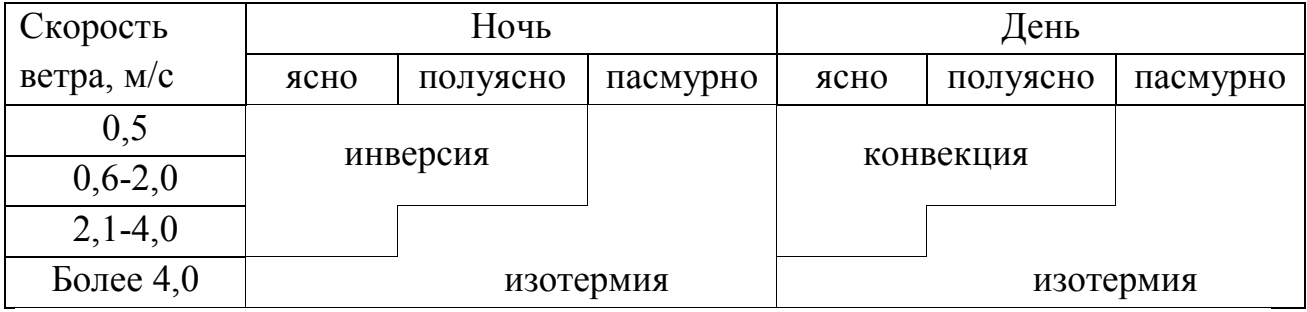

• с помощью термодинамического критерия Дк.

$$
\mathcal{A}_{\kappa} = \frac{\Delta t^{\circ}}{V_I^2} = \frac{t_{50}^{\circ} - t_{200}^{\circ}}{V_I^2},\tag{5}
$$

где  $\Delta t^{\rm o}$  — температурный градиент, характеризующий разность температур воздуха в приземном слое измеренный на высотах 50 см и 200 см от поверхности земли;

 $V_I$  – скорость ветра, измеренная на высоте 1 метра от поверхности земли.

Из формулы (5) видно, что знак термодинамического критерия определяется знаком температурного градиента. Это позволяет определить СВУВ.

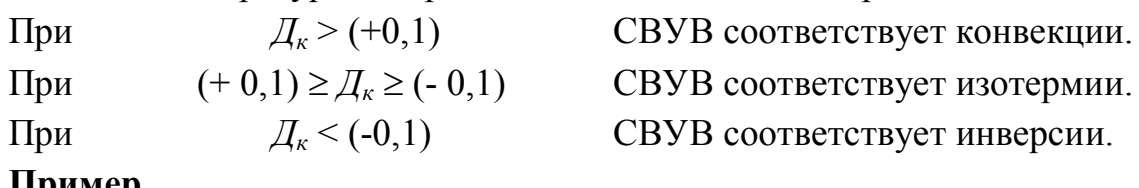

#### **Пример.**

На объекте разрушилась необвалованная емкость, содержащая 10т аммиака. Определить размеры и площадь зоны химического заражения в ночное время. Местность открытая. Метеоусловия - ясно, скорость ветра 3 м/с.

Решение.

1. По табл. 4 определяем степень вертикальной устойчивости воздуха. Находим, что при указанных метеоусловиях степень вертикальной устойчивости воздуха - инверсия.

2. По табл. 1 для 10т аммиака находим глубину распространения зараженного воздуха при скорости ветра 1 м/с; она равна 4,5 км для поражающей концентрации. По табл. 3 для скорости ветра 3 м/с определяем поправочный коэффициент, равный для инверсии 0,45. Глубина распространения облака зараженного воздуха с поражающей концентрацией составит:  $\Gamma = 4.5 \cdot 0.45 =$ 2,02 км.

3. Определяем ширину зоны химического заражения при инверсии (1). Ширина зоны:

$$
III = 0.03\Gamma = 0.03 \cdot 2.02 = 0.06
$$
 km.

4. Определяем площадь зоны химического заражения (4):

 $S_3 = 0,5$ ГШ = 0,5⋅2,02⋅0,06 =0,06 км<sup>2</sup>.

# **3.2. Определение времени подхода зараженного воздуха к определенному рубежу (объекту)**

Время подхода облака зараженного воздуха (*t*) к определенному рубежу (объекту) определяется делением расстояния (*R*) от места разлива СДЯВ до данного рубежа (объекта) на среднюю скорость переноса облака (*W*) воздушным потоком. Средняя скорость переноса облака зараженного воздуха определяется по табл. 5. Облако зараженного воздуха распространяется на высоты, где скорость ветра больше, чем у поверхности Земли. Вследствие этого средняя скорость распространения будет больше, чем скорость ветра на высоте 1 м.

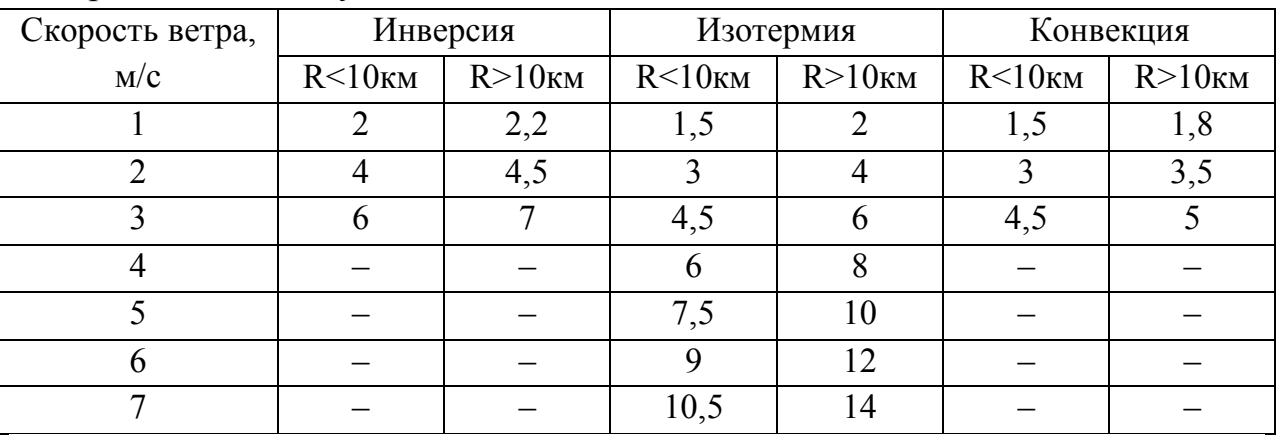

**Таблица 5** – Данные для определения средней скорости переноса облака зараженного воздуха, м/с

Примечание: Инверсия и конвекция при скорости ветра более 3 м/с наблюдаются в редких случаях.

#### **Пример.**

В результате аварии на объекте, расположенном на расстоянии 9 км от населенного пункта, разрушены коммуникации со сжиженным аммиаком. Метеоусловия: изотермия, скорость ветра 5 м/с. Определить время подхода облака зараженного воздуха к населенному пункту.

Решение.

По табл. 1.5 для изотермии и скорости ветра Vв = 5м/с находим среднюю скорость переноса облака зараженного воздуха  $W = 7.5$  м/с.

Время подхода облака зараженного воздуха к населенному пункту определяется из выражения:

$$
t=R/W=9000/(7,5.60) = 20 \text{ mHH.}
$$
 (6)

#### **3.3. Определение времени поражающего действия СДЯВ**

Время поражающего действия СДЯВ (*tпор*) определяется временем испарения ядовитого вещества с поверхности его выброса (разлива).

**Таблица 6.** Время испарения некоторых АХОВ, в часах (при скоро-сти ветра 1 м/с)

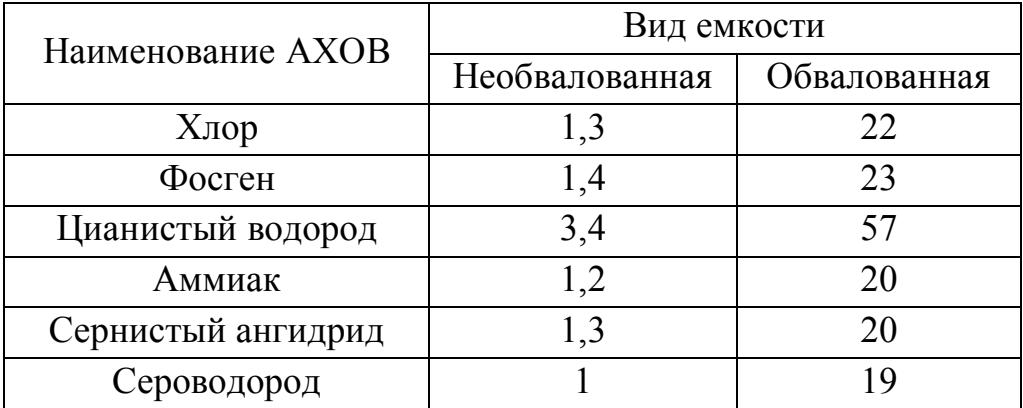

Примечание: При скорости ветра более 1 м/с вводятся поправочные коэффициенты (табл. 7)

| Скорость    |  |  |  |                                   |  |  |
|-------------|--|--|--|-----------------------------------|--|--|
| Berpa, M/c  |  |  |  |                                   |  |  |
| Поправочный |  |  |  | $0,43$   $0,37$   $0,32$   $0,28$ |  |  |
| коэффициент |  |  |  |                                   |  |  |

**Таблица 7 –** Поправочные коэффициенты.

#### **3.4 Определение границ возможных очагов химического поражения**

Для определения границ очага поражения необходимо на карту (схему или план) нанести зону химического заражения. Затем выделить населенные пункты или части их, которые попадают в зону химического заражения. Расчетными границами очагов химического поражения и будут границы этих населенных пунктов или районов.

### **3.5 Определение возможных потерь населения в очаге химического поражения**

Потери населения будут зависеть от численности людей, оказавшихся на площади очага, степени защищенности их и своевременного использования средств индивидуальной защиты. При этом количество рабочих и служащих подсчитывается по их наличию на территории объекта (по зданиям цехов, площадок), а количество населения – по жилым кварталам. Возможные потери населения в очаге химического поражения определяется по табл. 1.7.

#### **Пример.**

На химическом заводе в результате аварии разрушена емкость, содержащая 15т хлора. Рабочие и служащие завода (500 человек) обеспечены противогазами на 100%. Определить возможные потери рабочих и служащих завода и их структуру.

Решение.

1. По табл. 8 определяем потери рабочих и служащих при условии, что они обеспечены противогазами на 100 %.

#### 500∙0,04=20 чел.

2. Определяем структуру потерь (руководствуясь прим. к табл. 8) со смертельным исходом – 20∙0,35=7чел.; средней и тяжелой степени – 20∙0,4=8 чел.; легкой степени – 20∙0,25=5 чел.

Всего со смертельным исходом и потерявших работоспособность будет 15 человек.

**Таблица 8** – Данные для определения возможных потерь рабочих, служаших и населения от СДЯВ в очаге поражения.  $\%$ 

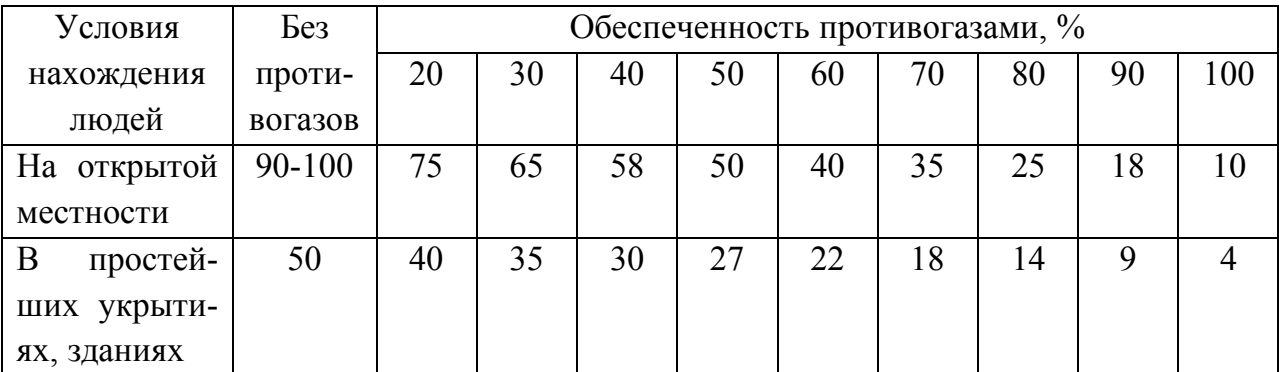

Примечание. Ориентировочная структура потерь людей в очаге поражения составит, % : легкой степени - 25, средней и тяжелой степени ( с выходом из строя не менее чем на 2-3 недели и нуждающихся в госпитализации ) - 40, со смертельным исходом - 35.

# **3.6 Определение размера возмещения вреда,**

#### **причиненного окружающей среде**

Размер возмещения вреда, причиненного окружающей среде, исчисляется, исходя из:

- вида, массы, концентрации, степени и (или) класса опасности загрязняющих веществ, поступивших в компоненты природной среды, находящихся и (или) возникших в них в результате вредного воздействия на окружающую среду с нарушением требований в области охраны окружающей среды, иным нарушением законодательства;
- вида, показателей и площади деградации земель (включая почвы), в том числе их загрязнения;
- вида, количества или массы диких животных (их эмбрионов);
- группы и категории защитности лесов;
- количества деревьев или кустарников, включая саженцы;
- площади газонов и цветников;
- массы грибов, дикорастущих растений и (или) их частей;
- площади участка, в границах которого произрастали дикорастущие растения, их части, включая сеянцы, или несанкционированно размещены отходы;
- продолжительности вредного воздействия на окружающую среду ;
- количества, степени и класса опасности отходов.

Размер возмещения вреда, причиненного окружающей среде, исчисляется по следующей формуле:

$$
C = T \cdot P_i \cdot K_u \cdot B,
$$
 (7)

где С – размер возмещения вреда, причиненного окружающей среде, в бело-

русских рублях;

T – таксы, установленные указами Президента Республики Беларусь, в базовых величинах за одну тонну, один килограмм, тысячу кубических метров, один квадратный метр, один гектар, один экземпляр(см. приложение );

P<sup>i</sup> – количественный показатель:

массы: загрязняющих веществ, топлива, отходов, побочных продуктов производства, диких животных (их эмбрионов), грибов, дикорастущих растений и (или) их частей, соответственно в тоннах, килограммах;

объема сжатого газа, в тысячах куб. метров;

площади земель (включая почвы), участков, газонов, цветников, соответственно в квадратных метрах, гектарах;

количества животных (их эмбрионов), деревьев, кустарников, саженцев, соответственно в экземплярах;

 $K_u$  – соответствующие коэффициенты, установленные указами Президента Республики Беларусь (см. приложение);

В – значение базовой величины, установленное на дату составления акта об установлении факта причинения вреда окружающей среде, в белорусских рублях.

В случае причинения вреда нескольким компонентам природной среды или по нескольким характеризующим показателям рассчитанные размеры возмещения вреда суммируются.

# **3.7 Определение количества воздуха для очистки помещения, в котором произошло загрязнение СДЯВ**

Общее количество СДЯВ, поступившего в помещение, оценивается выражением:

$$
m = q_{\phi a \kappa m} \cdot V_{n o \mu} \cdot K \text{[MT]}, \qquad (8)
$$

где *qфакт* — фактическая концентрация бензола в воздухе помещения;

 $\overline{V}_{now}$  — объем помещения, м<sup>3</sup>;

*K* — коэффициент неравномерности распределения вредных веществ по объему помещения (1,2 … 2).

Для разбавления вредных веществ до предельно допустимой концентрации (ПДК) необходимое количество воздуха  $L_{\text{input}}$  определяется из соотношения

$$
V_{\text{eos}} = \frac{m}{K_{\text{II/K}}} \quad [\text{m}^3],\tag{9}
$$

где *KПДК* — значение предельно допустимой концентрации вредных вешеств, мг/ $\text{M}^3$ 

# **4. МЕТОДИКА РАБОТЫ С МЕТЕОМЕТРОМ МЭС-200А (на примере эмулятора)**

Приборы контроля параметров воздушной среды метеометры МЭС-200А, предназначенные для измерения атмосферного давления, относительной влажности воздуха, скорости воздушного потока внутри помещения или в вентиляционных трубопроводах, параметров тепловой нагрузки среды ТНС- индекс и концентрации токсичных газов.

Для измерения концентрации токсичных газов в МЭС-200А используются щупы Щ-4, Щ-5, Щ-6 (таблица 9).

В основе датчиков концентрации токсичных газов используются электрохимические сенсоры фирмы Alphasens (Англия). Функция преобразования сенсоров линейная. При измерении концентрации газов производится термокомпенсация чувствительности по усредненным характеристикам. Информация о температуре сенсора выдается встроенным в щупы Щ-4, Щ-5, Щ-6 цифровым термометром.

| $\mathcal{C}$ л ужащих и населения от СДЛD в отаге поражения, 70 |                    |                              |                                        |                  |  |  |  |  |  |  |
|------------------------------------------------------------------|--------------------|------------------------------|----------------------------------------|------------------|--|--|--|--|--|--|
| Наименование и                                                   | Измеряемые         | Диапазон<br>изме-            | Предел допускаемой ос-                 |                  |  |  |  |  |  |  |
| условное                                                         | параметры          | рения                        | новной погрешности                     |                  |  |  |  |  |  |  |
| обозначение                                                      |                    |                              | абсолютная                             | относи-          |  |  |  |  |  |  |
| щупов<br>измери-                                                 |                    |                              | $\Delta_{0}$                           | тельная          |  |  |  |  |  |  |
| тельных                                                          |                    |                              |                                        | $\delta_{\rm o}$ |  |  |  |  |  |  |
| Щупы<br>измери-                                                  | концентрация       |                              |                                        |                  |  |  |  |  |  |  |
| тельные                                                          | токсичных га-      |                              |                                        |                  |  |  |  |  |  |  |
| концентрации                                                     | 30B.               |                              |                                        |                  |  |  |  |  |  |  |
| токсичных газов:                                                 |                    |                              |                                        |                  |  |  |  |  |  |  |
| $III-4$                                                          | оксид углерода     | $(0-20)$ MT/M <sup>3</sup>   | $\pm$ 5 M <sub>T</sub> /M <sup>3</sup> |                  |  |  |  |  |  |  |
|                                                                  | (CO)               | $(20-120)$ MT/M <sup>3</sup> |                                        | $\pm 25 \%$      |  |  |  |  |  |  |
| Щ $-5$                                                           | сероводород        | $(0-10)$ MT/M <sup>3</sup>   | $\pm$ 2,5 MT/M <sup>3</sup>            |                  |  |  |  |  |  |  |
|                                                                  | $(H_2S)$           | $(10-45)$ MT/M <sup>3</sup>  |                                        | $\pm 25 \%$      |  |  |  |  |  |  |
| Щ-6                                                              | диоксид серы       | $(0-10)$ MT/M <sup>3</sup>   | $\pm$ 2,5 MT/M <sup>3</sup>            |                  |  |  |  |  |  |  |
|                                                                  | (SO <sub>2</sub> ) | $(10-50)$ MT/M <sup>3</sup>  |                                        | $\pm$ 25 %       |  |  |  |  |  |  |

**Таблица 9** – Данные для определения возможных потерь рабочих, служащих и населения от СЛЯВ в очаге поражения,  $\%$ 

При концентрации газа более одного ПДК на индикаторе прибора появляется знак « $\uparrow$ ». При концентрации более (3 – 5) ПДК начинает мигать подсветка индикатора.

Концентрация газов индицируется в мг/м $^3$ , ppm, ПДК.

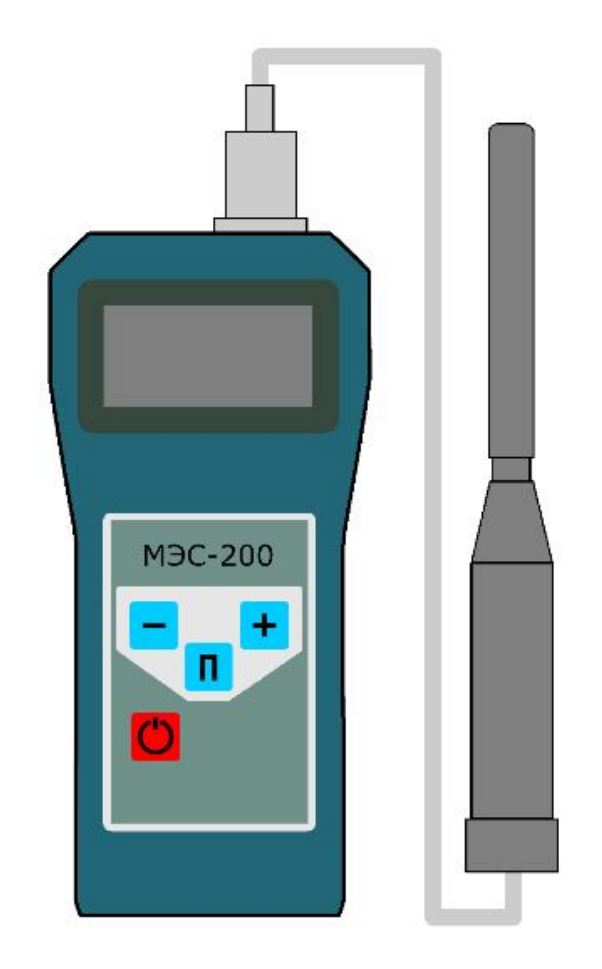

Рисунок 1– Вид устройства в эмуляторе

На лицевой панели МЭС-200А расположены (рисунок 1):

- кнопка  $\Box$  для включения и выключения МЭС;

- кнопки,  $\blacksquare$ ,  $\blacksquare$  для задания режимов работы.

# **Работа со щупами измерительными Щ-4, Щ-5, Щ-6.**

1. Подключить щуп к блоку электроники и снять защитный чехол.

2. При нажатии кнопки **Велючается подсветка индикатора на ин**тервал времени от 18 до 20 с, и на индикаторе примерно на 2 с появляется надпись, указывающая тип измеряемого газа и номер щупа, например:

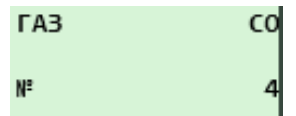

Далее через (2 – 3) с на индикаторе появляется результат измерения концентрации газа:

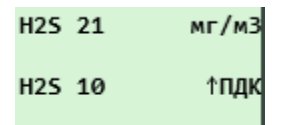

Знак ↑ появляется на индикаторе при концентрации газа более одного ПДК (предупредительная сигнализация). При концентрации газа более (3 – 5) ПДК начинает мигать подсветка индикатора (аварийная сигнализация).

3. При нажатии кнопки **П** МЭС-200А переходит в режим измерения концентрации газа в единицах ppm и ПДК. На индикаторе появляются надписи со значениями концентрации:

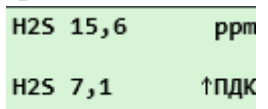

Концентрация в ПДК отображается двухзначным числом. Концентрация газа в мг/м3 и в ppm отображается трехзначным числом.

При следующем нажатии кнопки «П» МЭС-200А переходит в режим измерения концентрации газа в мг/м3 и в ПДК и т.д.

#### **Работа со щупом измерительным Щ-1**

1. При нажатии кнопки в включается подсветка матричного индикатора на время  $(18 - 20)$  с.

На индикаторе появляются надписи со значениями температуры и влажности

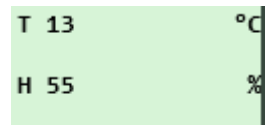

2. Для установки МЭС-200А в режим измерения давления необходимо нажать кнопку  $\blacksquare$ . При следующем нажатии кнопки  $\blacksquare$  MЭC-200A возвращается в режим измерения температуры и влажности и т.д.

Для установки МЭС-200А в режим измерения скорости воздушного потока необходимо после нажатия кнопки  $\prod$  нажать кнопку  $\bigstar$  и выждать (2-3) мин (интервал времени, необходимый для прогрева сенсора скорости воздушного потока), после чего можно производить измерение скорости.

При следующем нажатии кнопки П МЭС-200А устанавливается в режим измерения температуры и влажности и т.д.

# **5. ВАРИАНТЫ ЗАДАЧ ДЛЯ САМОСТОЯТЕЛЬНОЙ РАБОТЫ**

#### **Задача.**

На территории УЗ «1-ая городская клиническая больница» г. Минска (1-я ГКБ) разрушена необвалованная емкость с сероводородом. Ветер восточный. Расстояние от 1-ой ГКБ до БГУИР 0,25 км. Все недостающие данные определяются из таблицы 10 и посредствам эмуляции работы прибора для своего варианта.

Определить:

а) степень вертикальной устойчивости воздуха с помощью термодинамического критерия;

б) размеры и площадь зоны химического заражения;

в) время подхода зараженного воздуха в район БГУИР;

г) время поражающего действия сероводорода в районе БГУИР;

д) возможные потери медицинских работников и пациентов 1-ой ГКБ и сотрудников университета, а также структуру потерь;

е) провести эмуляцию измерения концентрации сероводорода в помещении;

ё) рассчитать необходимое для проветривания количество воздуха в помещении;

ж) рассчитать размер возмещения вреда, причиненного окружающей среде.

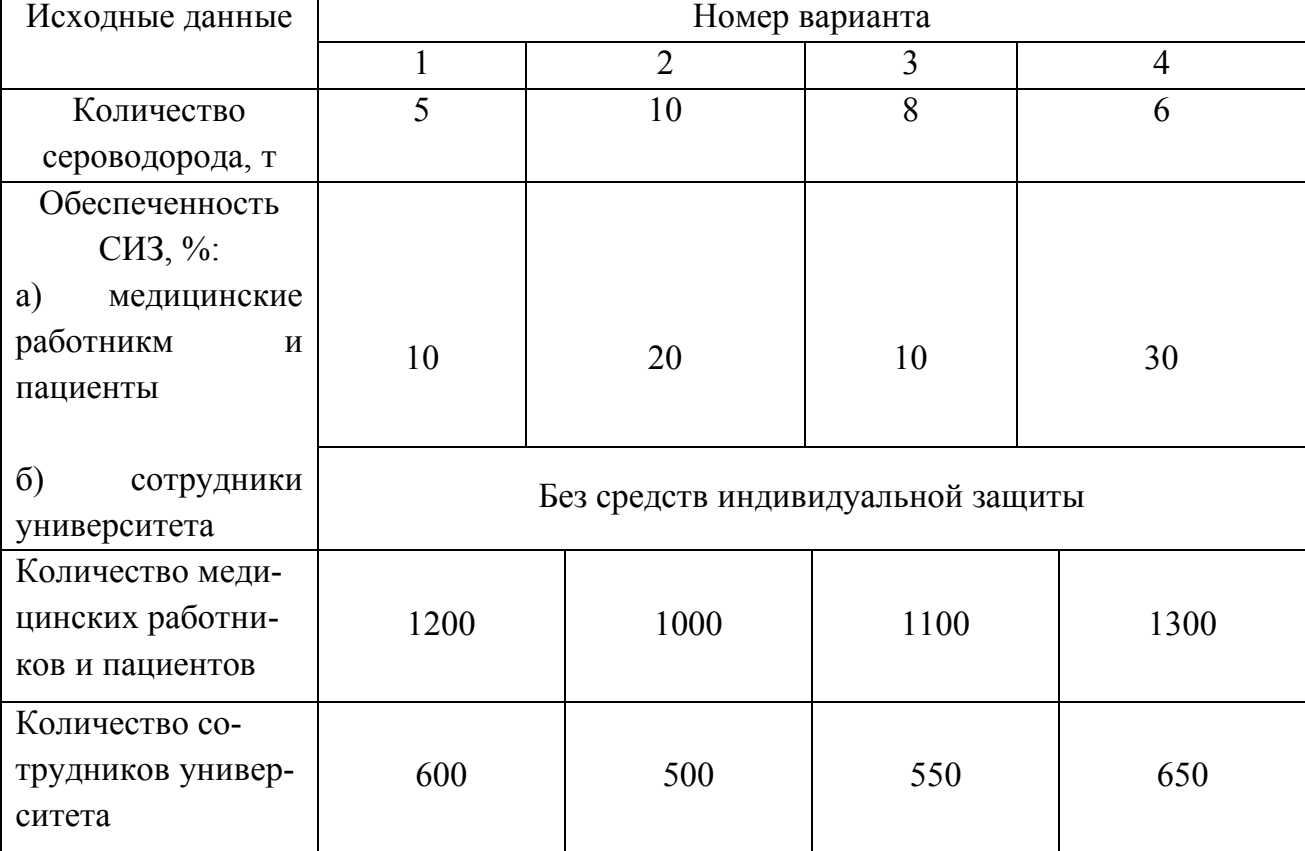

**Таблица 10** – Исходные данные для решения задачи

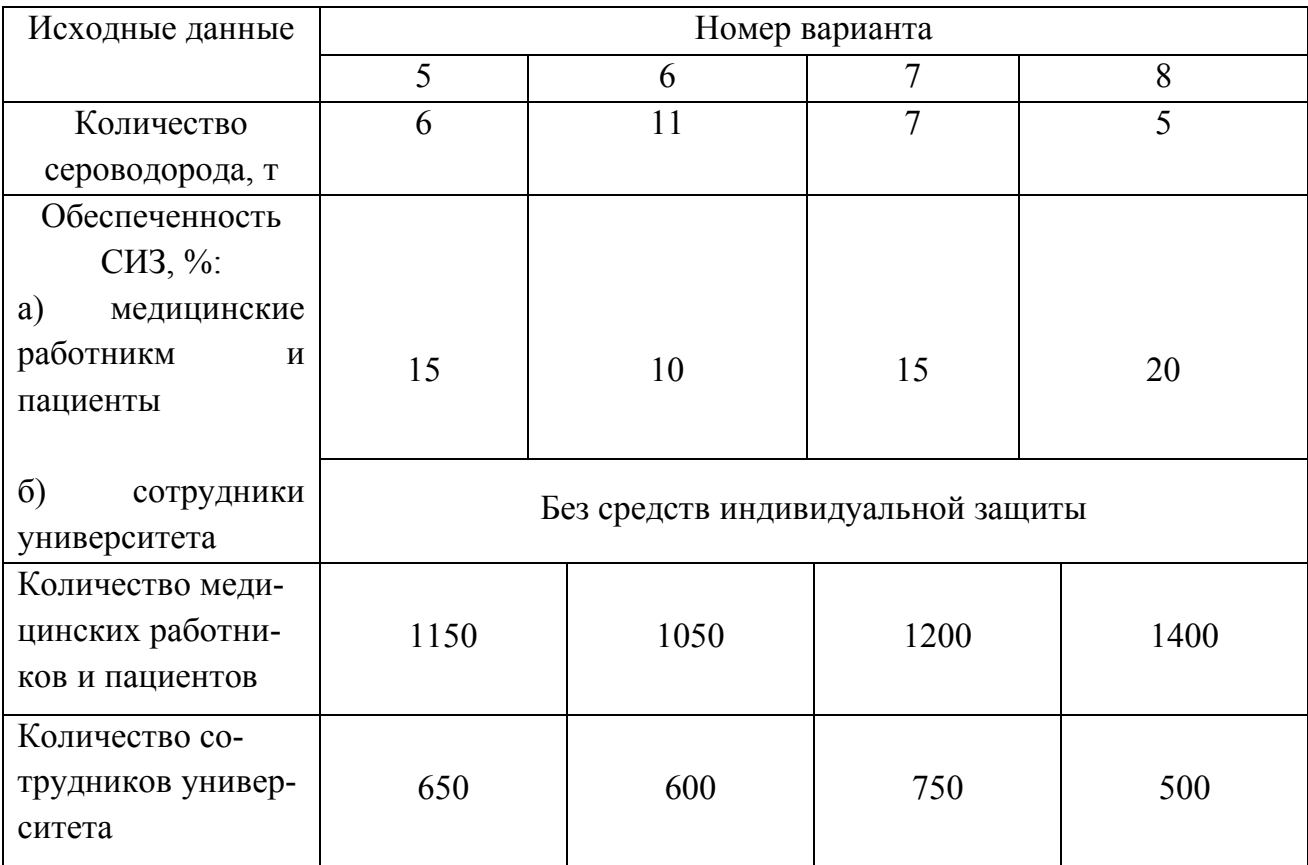

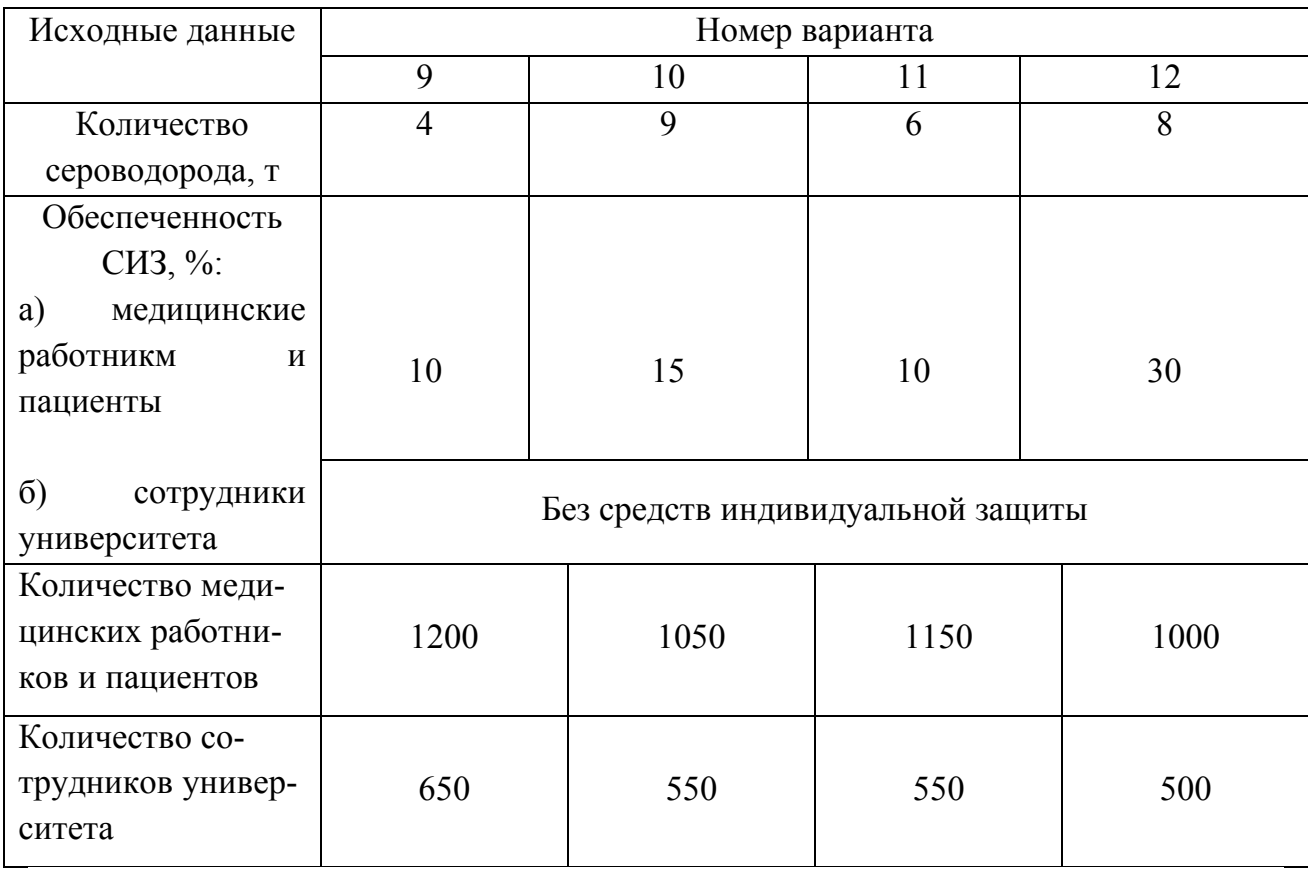

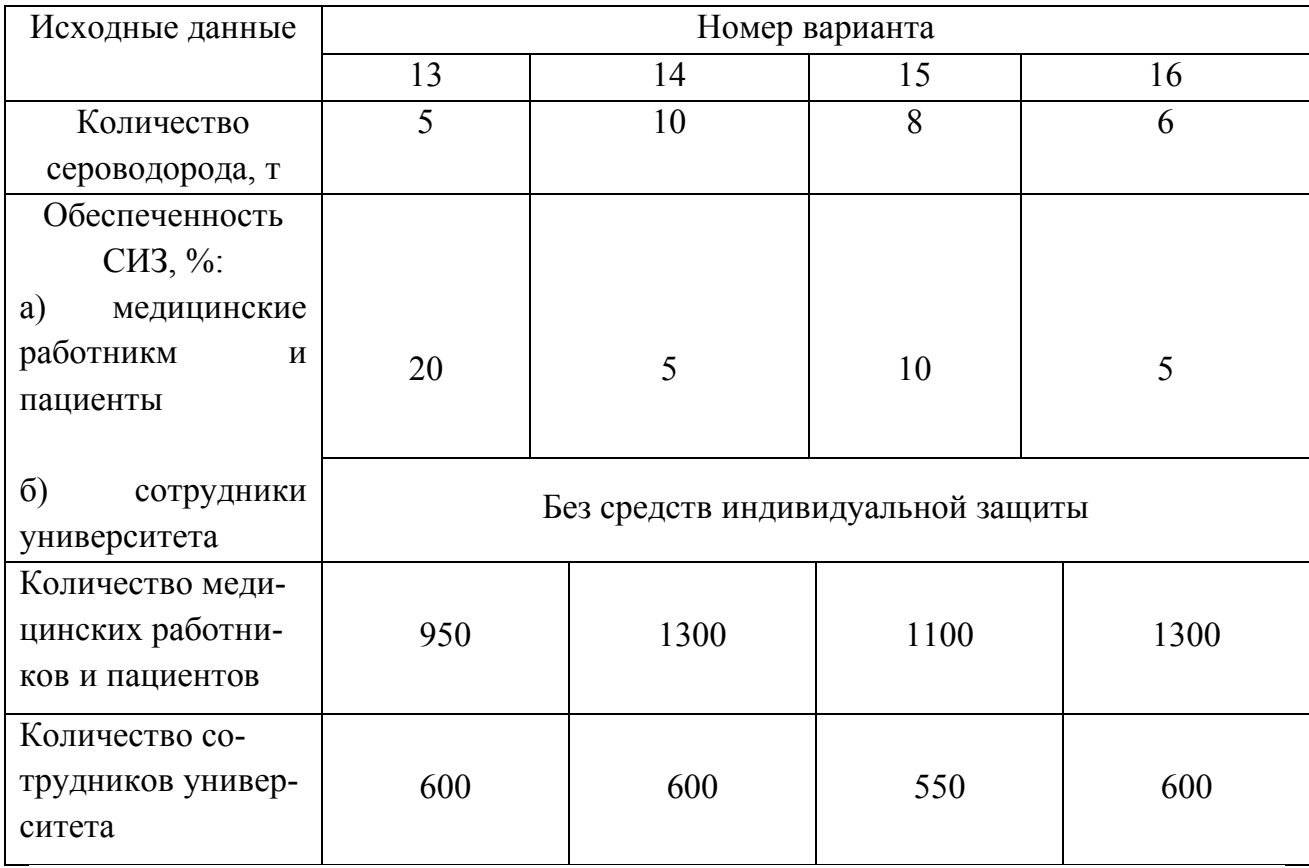

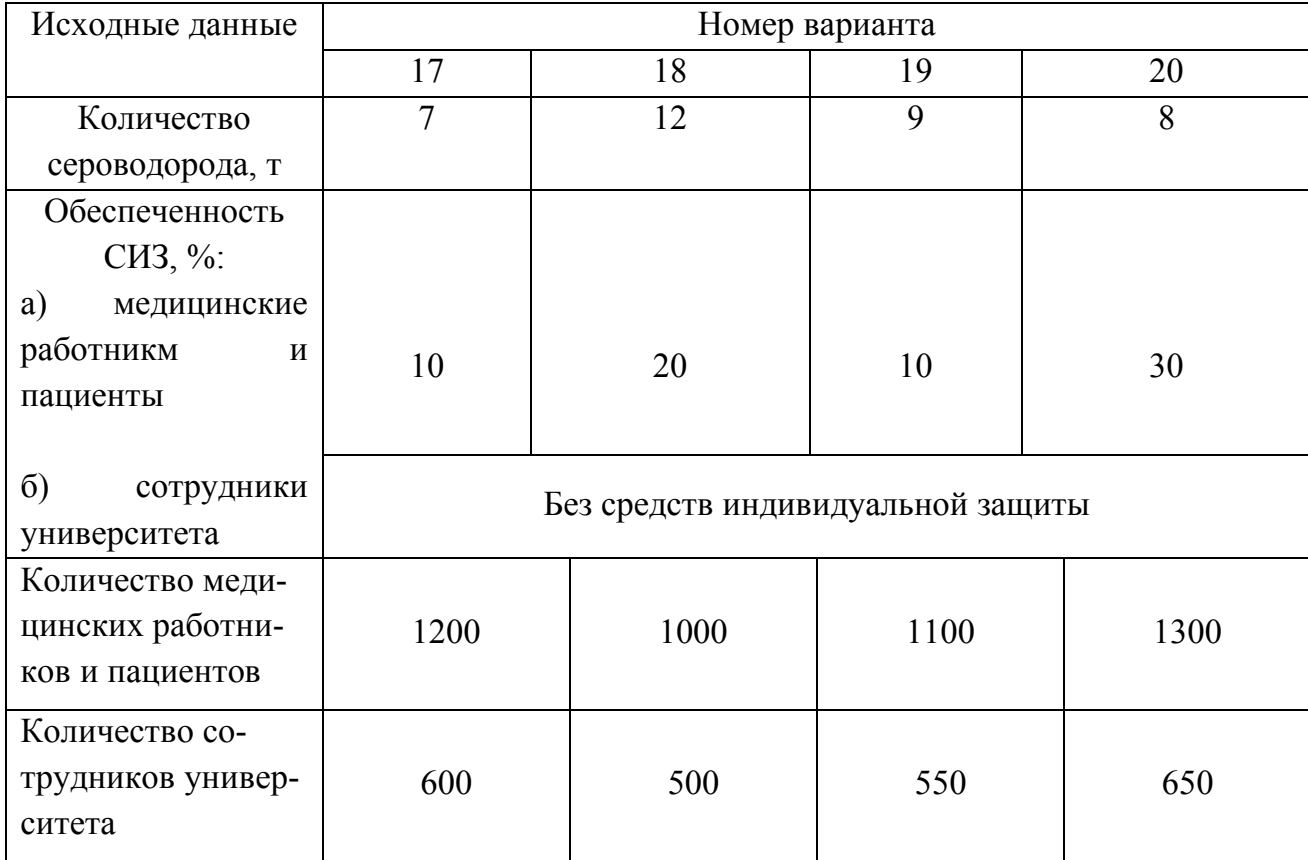

# Приложения

**Таксы для определения размера возмещения вреда, причиненного окружающей среде выбросом загрязняющего вещества в атмосферный воздух, связанным с нарушением требований в области охраны окружающей среды, иным нарушением законодательства, кроме поступившего от стационарного источника выбросов или механических транспортных средств**

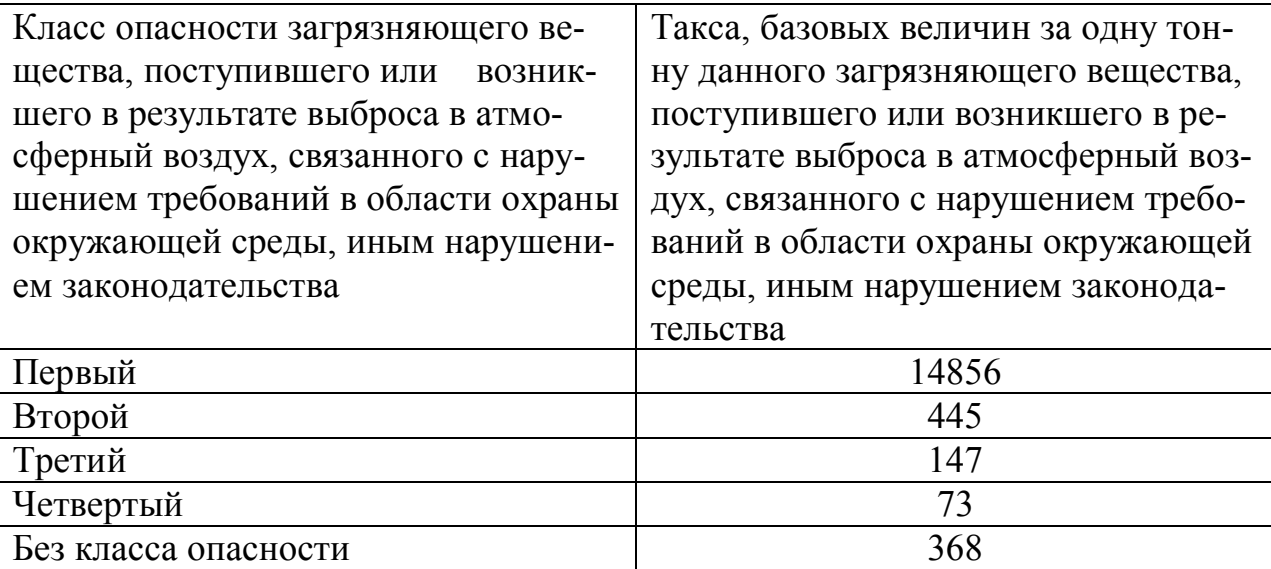

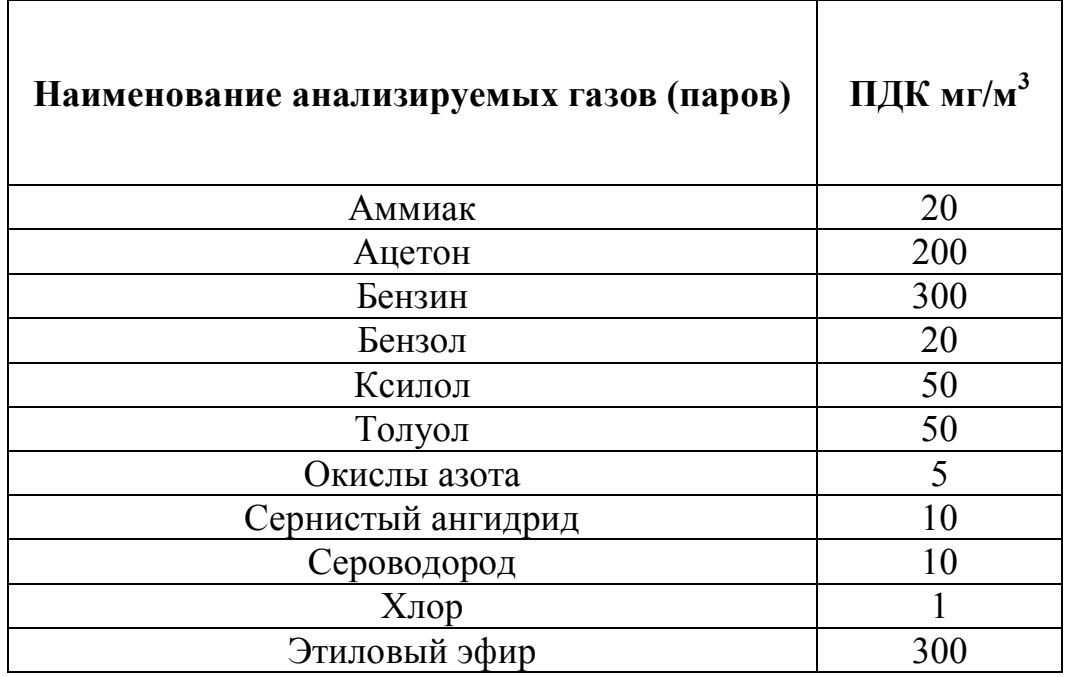

**Коэффициенты к таксам для определения размера возмещения вреда, причиненного окружающей среде выбросом загрязняющего вещества в атмосферный воздух, связанным с нарушением требований в области охраны окружающей среды, иным нарушением законодательства, кроме поступающего от стационарных источников выбросов, в зависимости от численности жителей населенного пункта, в котором такой выброс осуществлен**

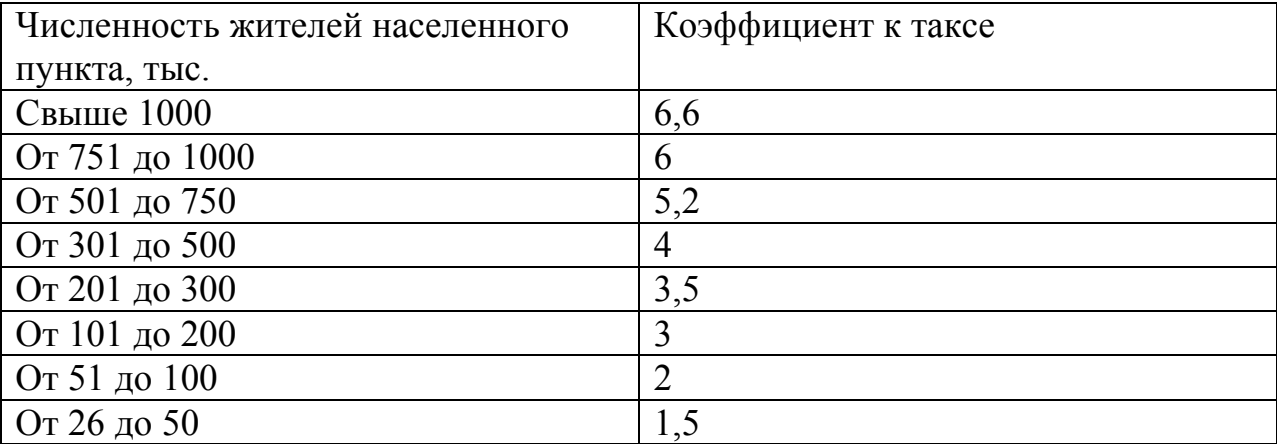

#### **КОНТРОЛЬНЫЕ ВОПРОСЫ**

1. Что такое токсичность ядовитого вещества?

2. Назовите пути проникновения ядовитых веществ в организм человека и единицы измерения токсической дозы при разных путях проникновения.

3. Что такое стойкость СДЯВ и на какие группы подразделяются ядовитые вещества по степени стойкости?

4. От чего зависит степень стойкости ядовитых веществ?

5. Поясните, в чем сущность инверсии, конвекции и изотермии.

6. Назовите способы оценки химической обстановки и поясните их сущность.

7. Поясните, в чем смысл выявления и оценки химической обстановки.

8. Назовите источники добывания сведений, необходимых для оценки химической обстановки.

9. Назовите Параметры зоны химического поражения и поясните их сущность.

10. Назовите перечень исходных данных, необходимых для оценки химической обстановки.